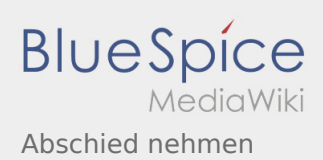

# Inhaltsverzeichnis

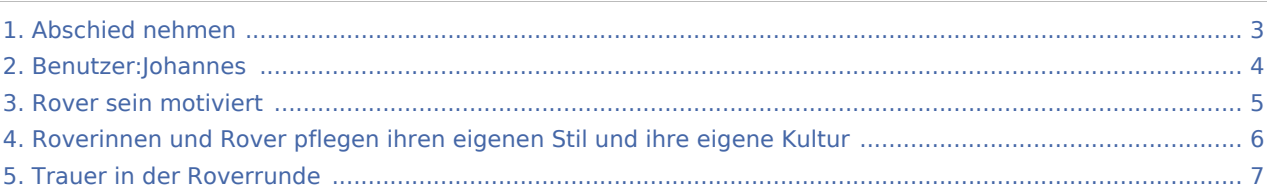

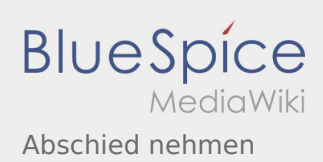

## Abschied nehmen

### **[Version vom 5. Juli 2020, 19:26 Uhr](#page-2-0) [\(Quelltext](#page-2-0)  [Aktuelle Version vom 12. Dezember 2021, 18:](#page-2-0) [anzeigen\)](#page-2-0)** [Johannes](#page-3-0) [\(Diskussion](https://wiki.rover.de/index.php?title=Benutzer_Diskussion:Johannes&action=view) | [Beiträge](https://wiki.rover.de/index.php/Spezial:Beitr%C3%A4ge/Johannes)) ([Markierung:](https://wiki.rover.de/index.php/Spezial:Markierungen) [Visuelle Bearbeitung\)](https://wiki.rover.de/index.php?title=Rover-Wiki:VisualEditor&action=view) [← Zum vorherigen Versionsunterschied](#page-2-0) **[26 Uhr](#page-2-0) [\(Quelltext anzeigen\)](#page-2-0)** [Johannes](#page-3-0) ([Diskussion](https://wiki.rover.de/index.php?title=Benutzer_Diskussion:Johannes&action=view) | [Beiträge\)](https://wiki.rover.de/index.php/Spezial:Beitr%C3%A4ge/Johannes) [\(Markierung](https://wiki.rover.de/index.php/Spezial:Markierungen): [Visuelle Bearbeitung\)](https://wiki.rover.de/index.php?title=Rover-Wiki:VisualEditor&action=view)

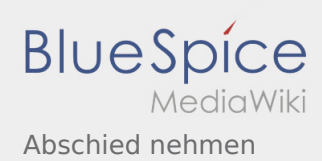

**[anzeigen\)](#page-2-0)** [Johannes](#page-3-0) [\(Diskussion](https://wiki.rover.de/index.php?title=Benutzer_Diskussion:Johannes&action=view) | [Beiträge](https://wiki.rover.de/index.php/Spezial:Beitr%C3%A4ge/Johannes)) ([Markierung:](https://wiki.rover.de/index.php/Spezial:Markierungen) [Visuelle Bearbeitung\)](https://wiki.rover.de/index.php?title=Rover-Wiki:VisualEditor&action=view) [← Zum vorherigen Versionsunterschied](#page-2-0)

### <span id="page-2-0"></span>**[Version vom 5. Juli 2020, 19:26 Uhr](#page-2-0) [\(Quelltext](#page-2-0)  [Aktuelle Version vom 12. Dezember 2021, 18:](#page-2-0)**

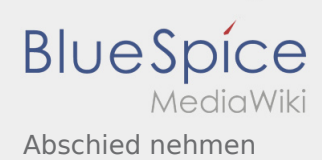

**[anzeigen\)](#page-2-0)** [Johannes](#page-3-0) [\(Diskussion](https://wiki.rover.de/index.php?title=Benutzer_Diskussion:Johannes&action=view) | [Beiträge](https://wiki.rover.de/index.php/Spezial:Beitr%C3%A4ge/Johannes)) ([Markierung:](https://wiki.rover.de/index.php/Spezial:Markierungen) [Visuelle Bearbeitung\)](https://wiki.rover.de/index.php?title=Rover-Wiki:VisualEditor&action=view) [← Zum vorherigen Versionsunterschied](#page-2-0)

### <span id="page-3-0"></span>**[Version vom 5. Juli 2020, 19:26 Uhr](#page-2-0) [\(Quelltext](#page-2-0)  [Aktuelle Version vom 12. Dezember 2021, 18:](#page-2-0)**

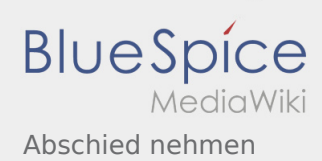

**[anzeigen\)](#page-2-0)** [Johannes](#page-3-0) [\(Diskussion](https://wiki.rover.de/index.php?title=Benutzer_Diskussion:Johannes&action=view) | [Beiträge](https://wiki.rover.de/index.php/Spezial:Beitr%C3%A4ge/Johannes)) ([Markierung:](https://wiki.rover.de/index.php/Spezial:Markierungen) [Visuelle Bearbeitung\)](https://wiki.rover.de/index.php?title=Rover-Wiki:VisualEditor&action=view) [← Zum vorherigen Versionsunterschied](#page-2-0)

### <span id="page-4-0"></span>**[Version vom 5. Juli 2020, 19:26 Uhr](#page-2-0) [\(Quelltext](#page-2-0)  [Aktuelle Version vom 12. Dezember 2021, 18:](#page-2-0)**

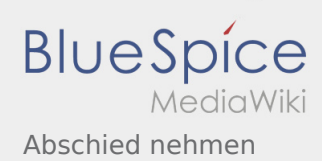

**[anzeigen\)](#page-2-0)** [Johannes](#page-3-0) [\(Diskussion](https://wiki.rover.de/index.php?title=Benutzer_Diskussion:Johannes&action=view) | [Beiträge](https://wiki.rover.de/index.php/Spezial:Beitr%C3%A4ge/Johannes)) ([Markierung:](https://wiki.rover.de/index.php/Spezial:Markierungen) [Visuelle Bearbeitung\)](https://wiki.rover.de/index.php?title=Rover-Wiki:VisualEditor&action=view) [← Zum vorherigen Versionsunterschied](#page-2-0)

### <span id="page-5-0"></span>**[Version vom 5. Juli 2020, 19:26 Uhr](#page-2-0) [\(Quelltext](#page-2-0)  [Aktuelle Version vom 12. Dezember 2021, 18:](#page-2-0)**

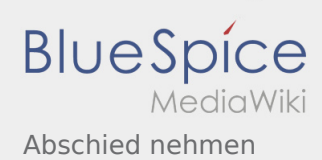

**[anzeigen\)](#page-2-0)** [Johannes](#page-3-0) [\(Diskussion](https://wiki.rover.de/index.php?title=Benutzer_Diskussion:Johannes&action=view) | [Beiträge](https://wiki.rover.de/index.php/Spezial:Beitr%C3%A4ge/Johannes)) ([Markierung:](https://wiki.rover.de/index.php/Spezial:Markierungen) [Visuelle Bearbeitung\)](https://wiki.rover.de/index.php?title=Rover-Wiki:VisualEditor&action=view) [← Zum vorherigen Versionsunterschied](#page-2-0)

### <span id="page-6-0"></span>**[Version vom 5. Juli 2020, 19:26 Uhr](#page-2-0) [\(Quelltext](#page-2-0)  [Aktuelle Version vom 12. Dezember 2021, 18:](#page-2-0)**